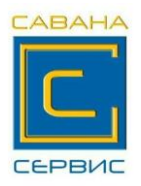

## **Центр технического обслуживания ООО «САВАНА СЕРВИС»**

**г.Гродно ул.Советских пограничников, 91 (вход со двора)** 

тел.(0152)**699-707** , МТС **8 (029) 882-71-39** Velcom **8 (029) 166-07-61**

**Email[: savana-servis@mail.ru](mailto:savana-servis@mail.ru) Skype: savana-servis [www.ksa-grodno.by](http://www.ksa-grodno.by/)**

## **Памятка по работе на кассовом аппарате "Миника-1102Ф" версия 809-00**

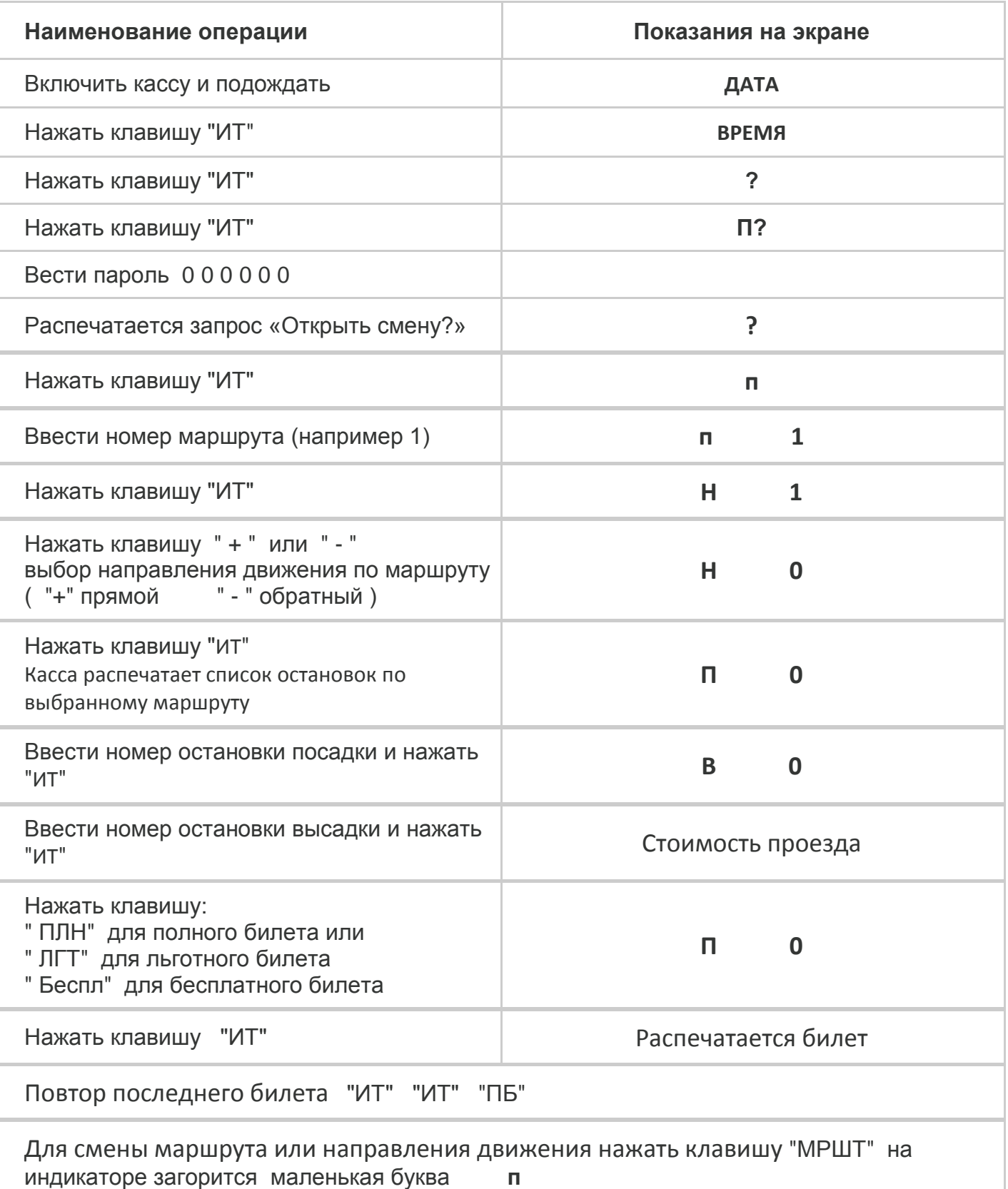

## **ЗАКРЫТИЕ СМЕНЫ**

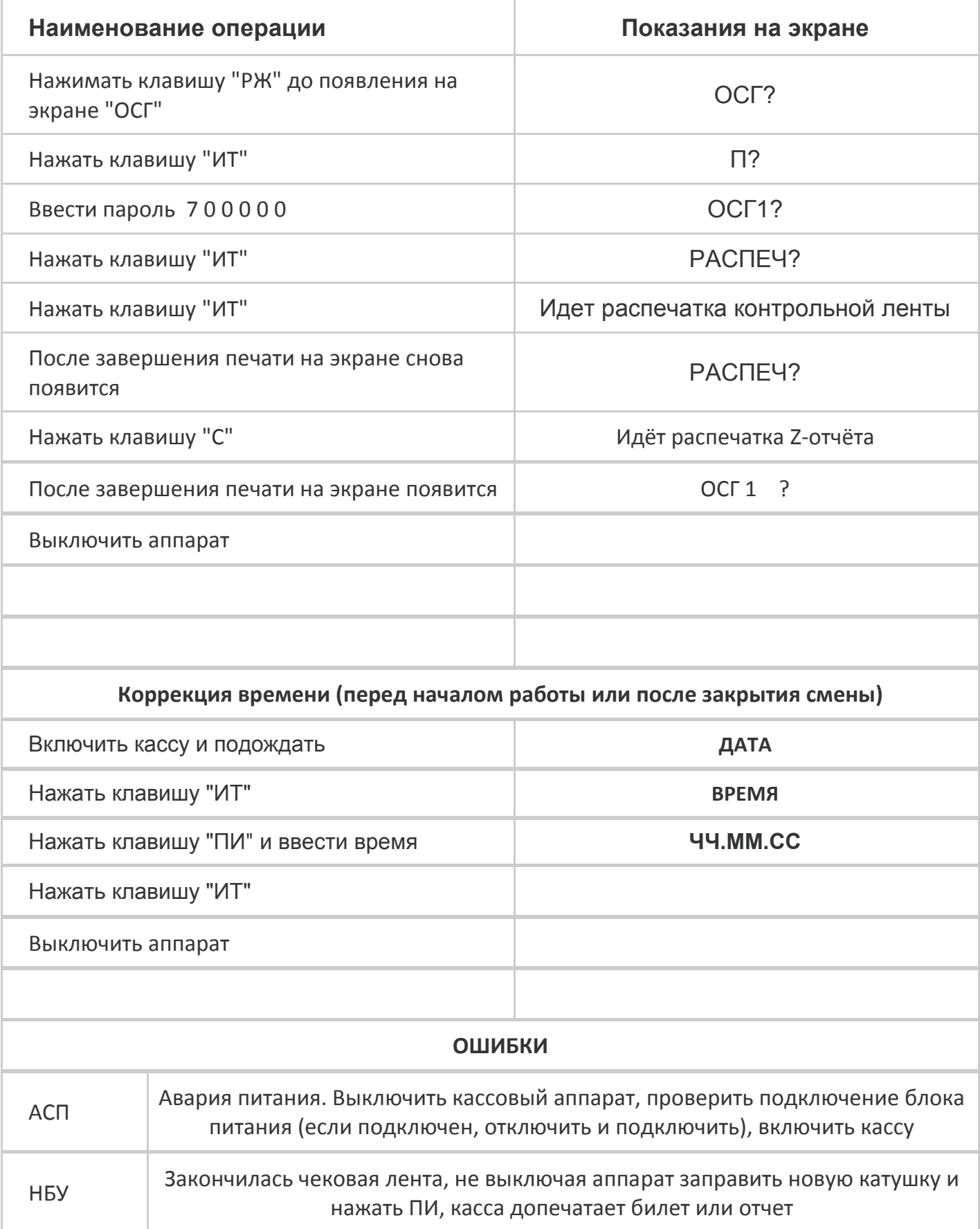